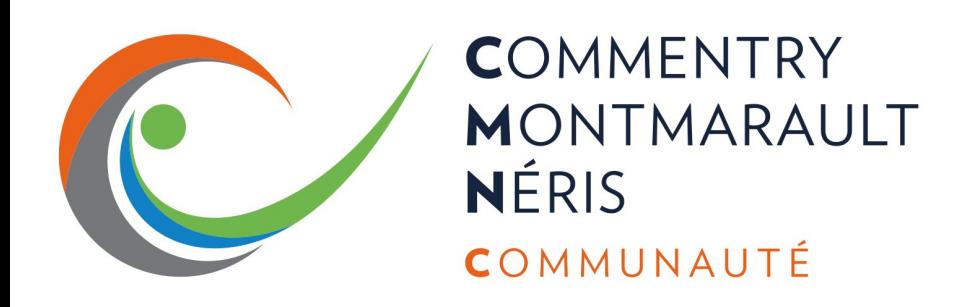

## **Vous êtes un(e) habitant(e) de Commentry Montmarault Néris Communauté**

**numériques !**

**Venez participer aux ateliers Et vous avez des difficultés avec le numérique !**

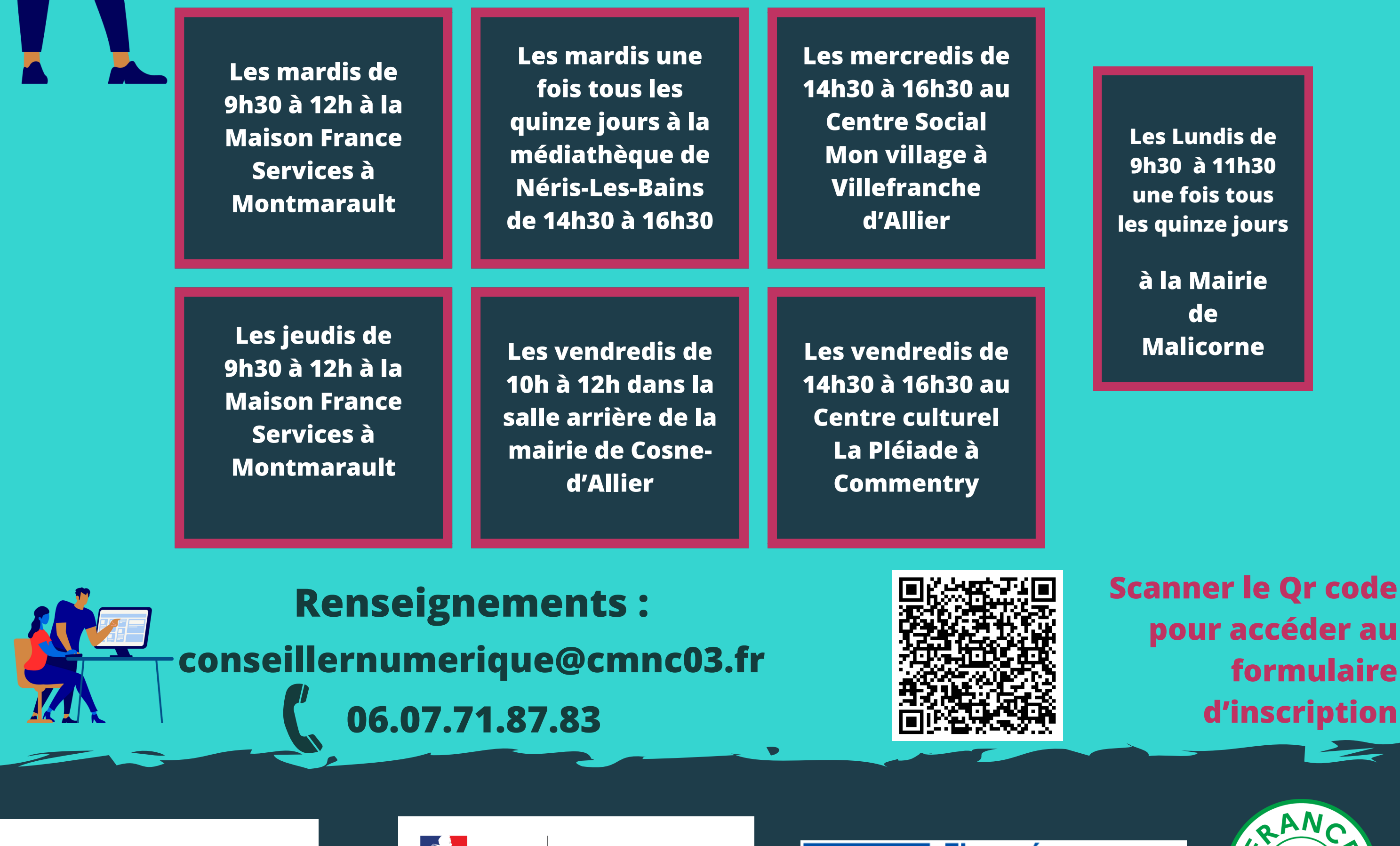

**COMMENTRY MONTMARAULT NÉRIS** COMMUNAUTÉ

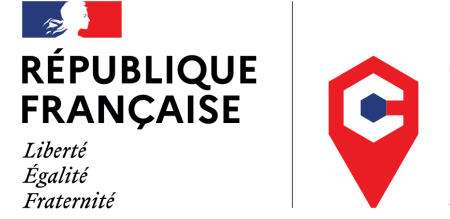

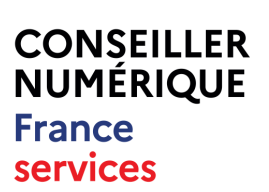

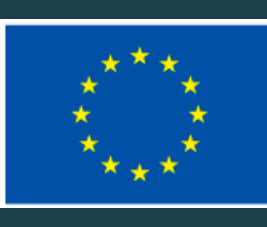

**Financé par** l'Union européenne NextGenerationEU

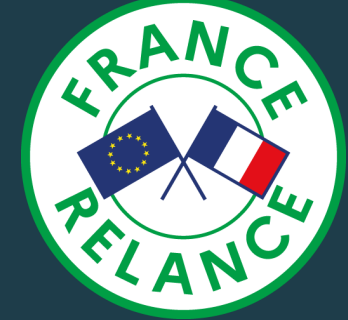

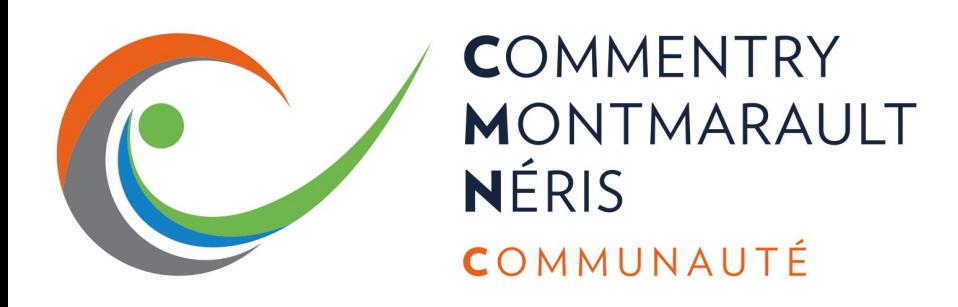

## **Ateliers numériques <sup>à</sup> la mairie de Malicorne lundi une fois tous les <sup>15</sup> jours de 9h30 <sup>à</sup> 11h30.**

**Lundi 11 mars Maîtrise de ses équipements (téléphone, ordinateur, tablette)**

**Lundi 25 mars Gestion d'une boîte mail**

**Lundi 8 avril sécurité numérique**

**Lundi 22 avril Navigation sur Internet**

**Lundi 6 mai Utilisation d'un outil de**

**Lundi 27 mai Transfert de photos de son téléphone à**

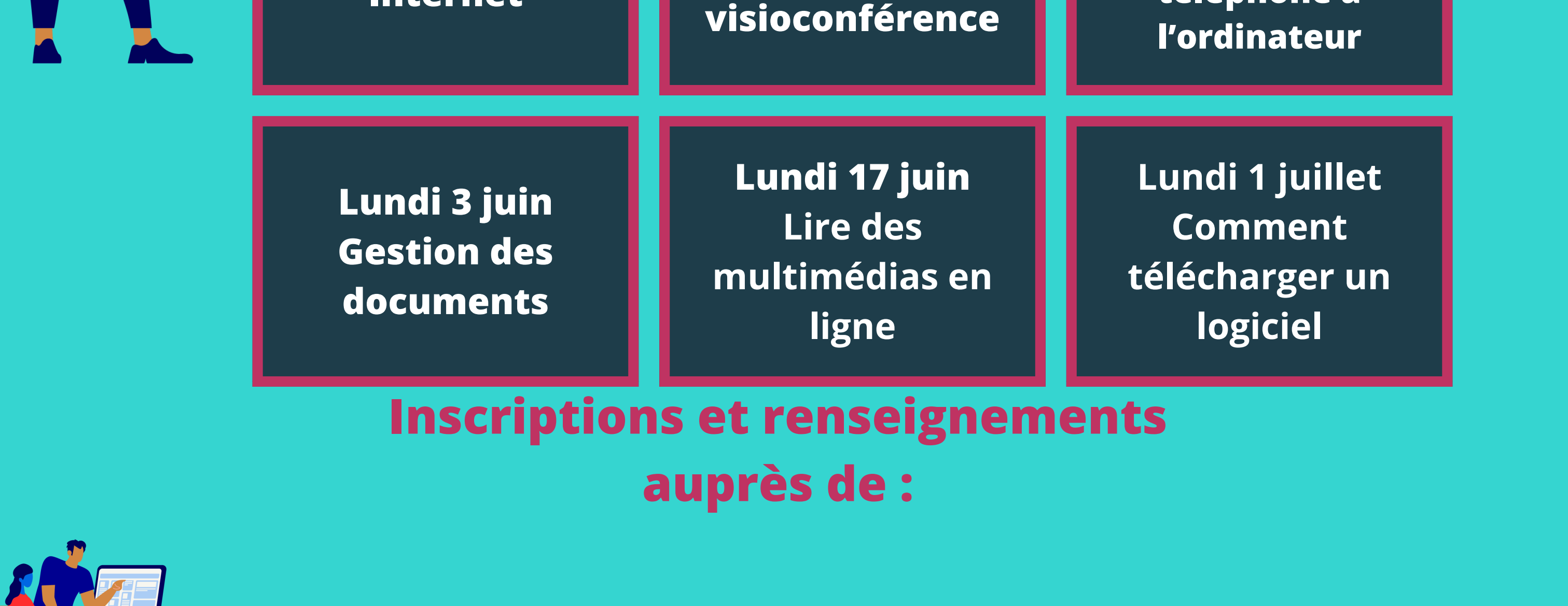

**conseillernumerique@cmnc03.fr 06.07.71.87.83 la Mairie de Malicorne : ou auprès du conseiller numérique : 04.70.64.90.06**

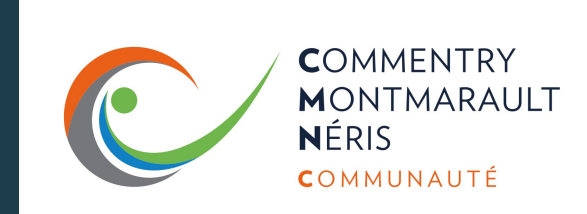

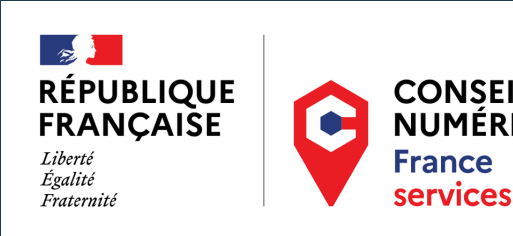

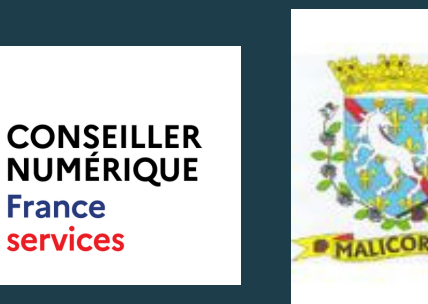

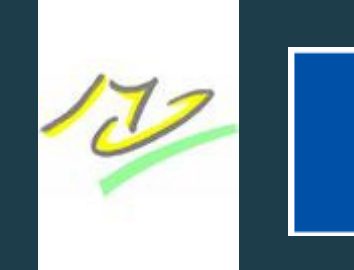

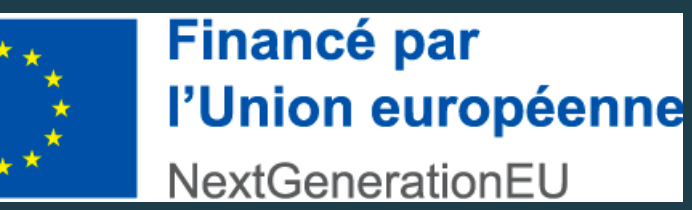

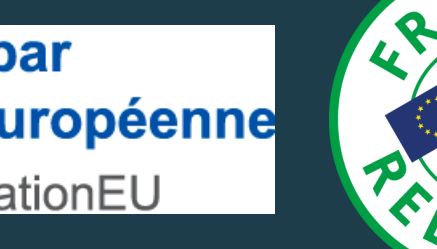

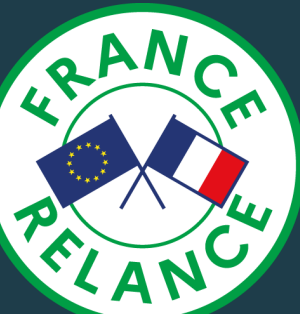

# **Porte ouverte le 6 Janvier de 10 h à 18h Espace Public Numérique à portée de tous**

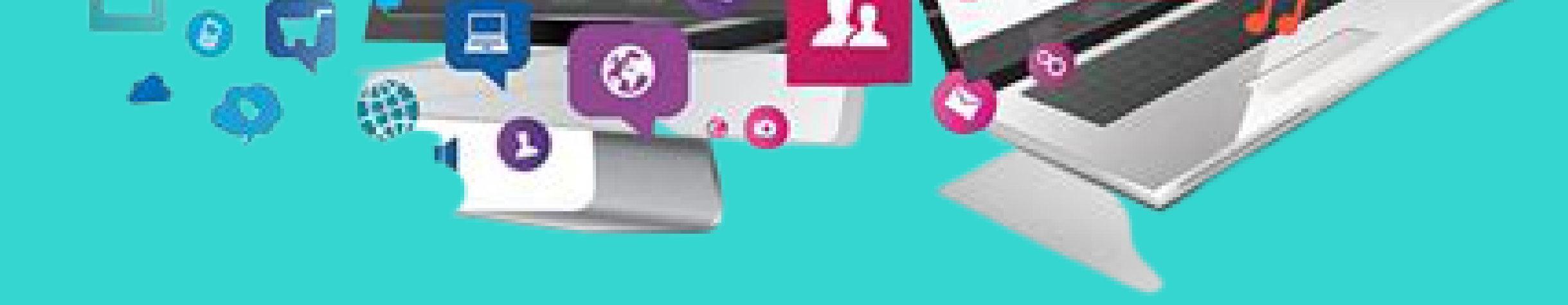

#### **Pour plus d'informations :**

Ateliers collectifs, cours individuels et informatique en libre accès au cœur du quartier Convention à Narbonne !

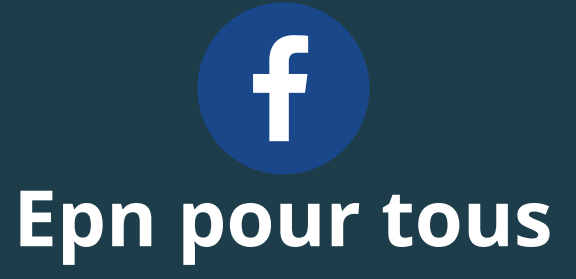

**3 rue Jackard 11100 Narbonne** 333

**04.68.10.25.30 epn.pourtous@gmail.com**

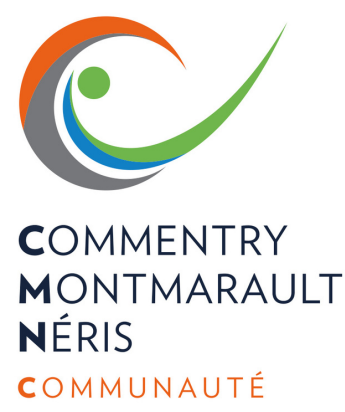

**Atelier numérique sécurité numérique vendredi 8 mars de 10 à 12h <sup>à</sup> la salle arrière de la mairie**

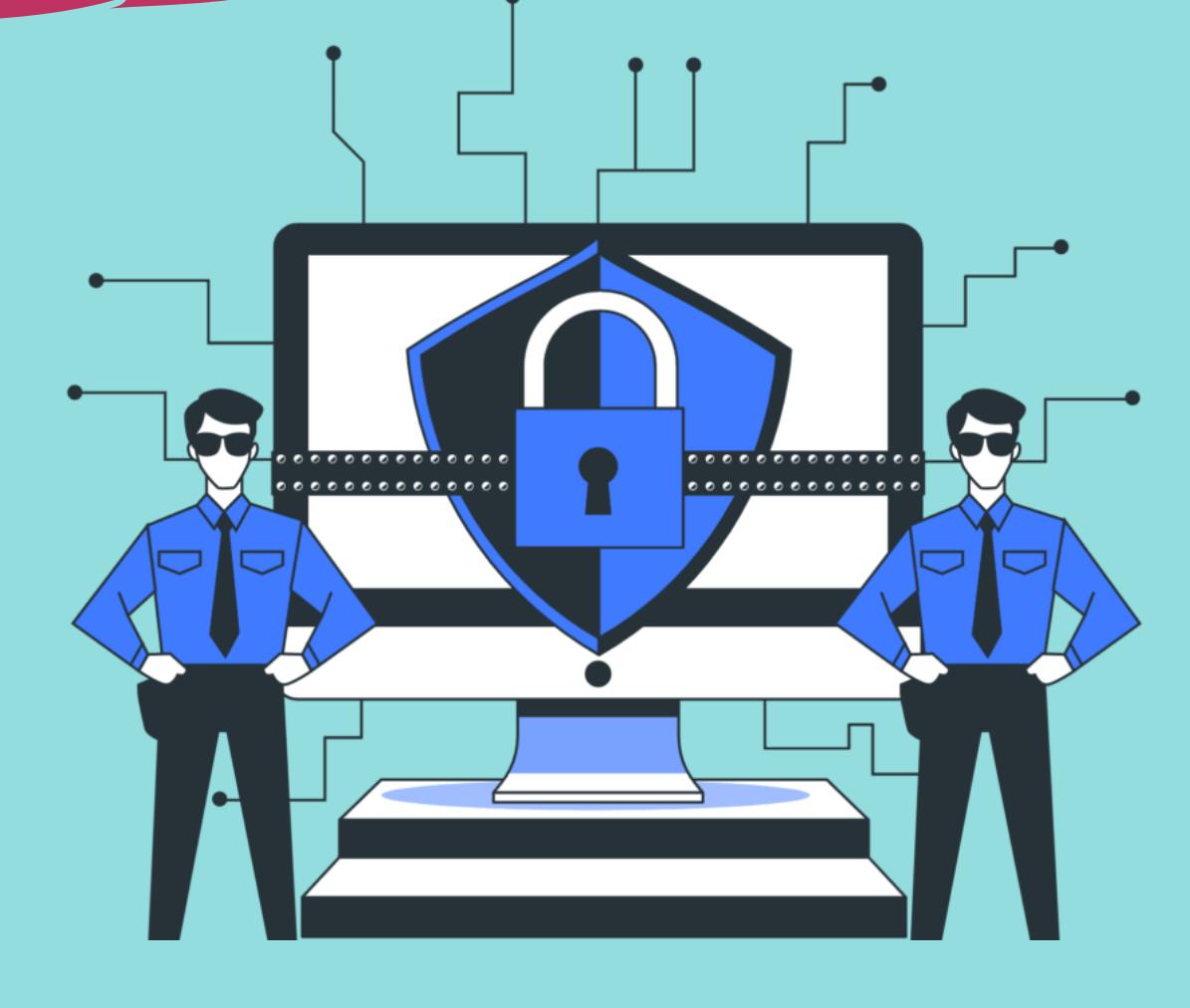

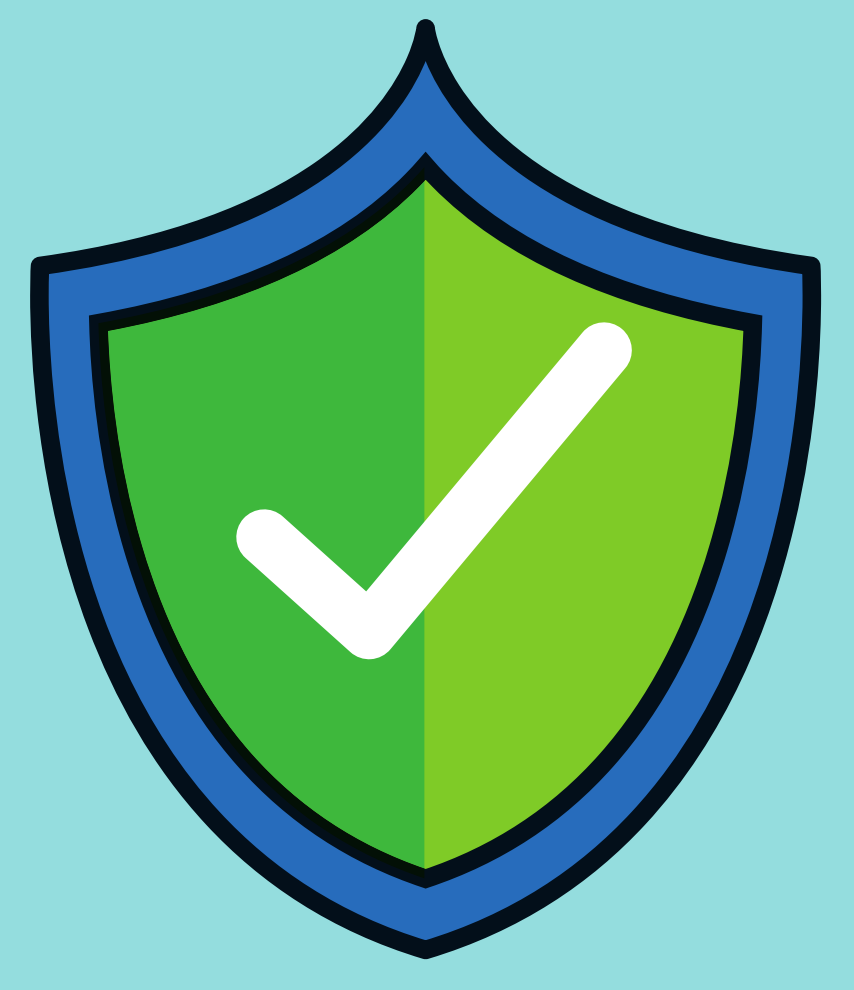

## **Renseignement et inscriptions :**

#### **conseillernumerique@cmnc03.fr 06.07.71.87.83 ou auprès du conseiller numérique**

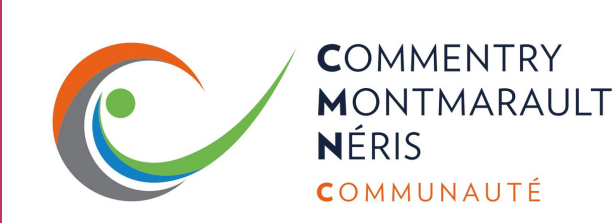

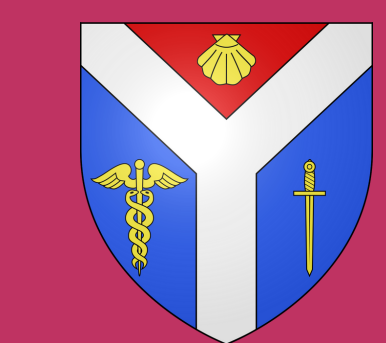

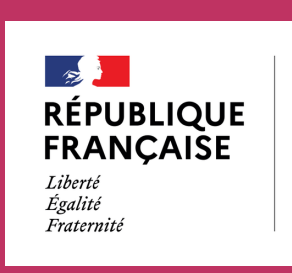

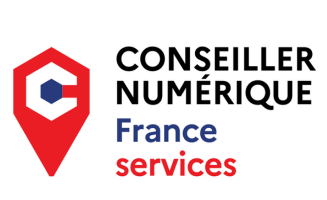

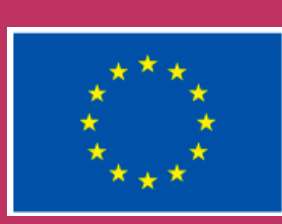

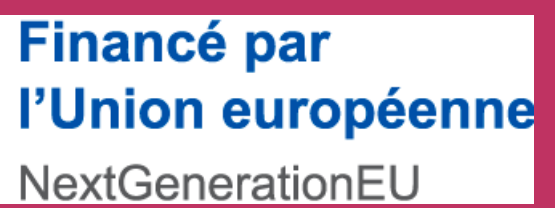

## **la mairie 04.70.07.50.18**

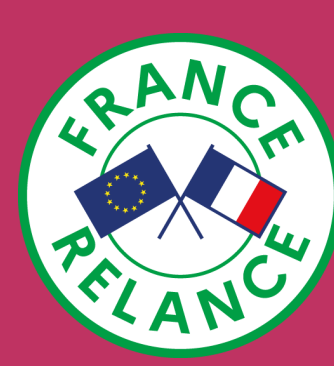

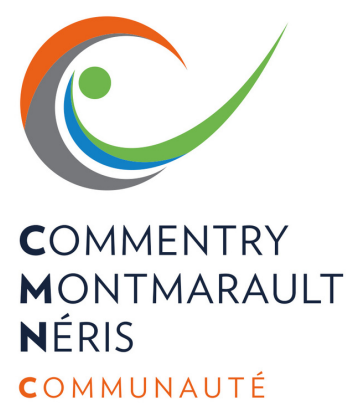

# **Atelier numérique maîtrise du smartphone Vendredi 15 mars de 10 à 12h <sup>à</sup> la salle arrière de la mairie**

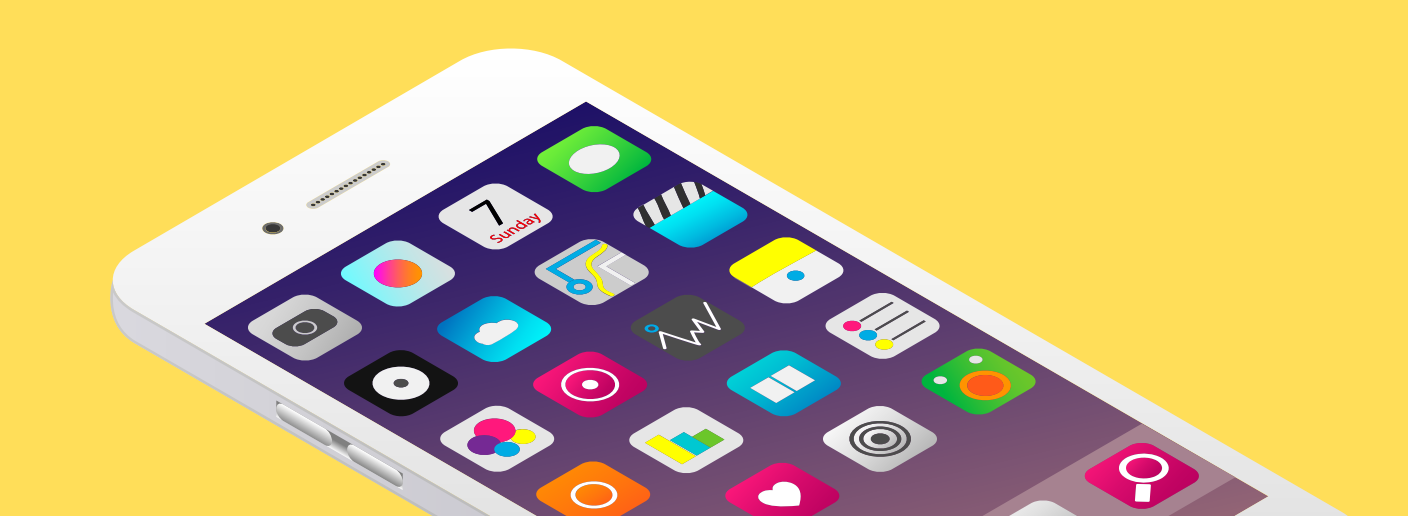

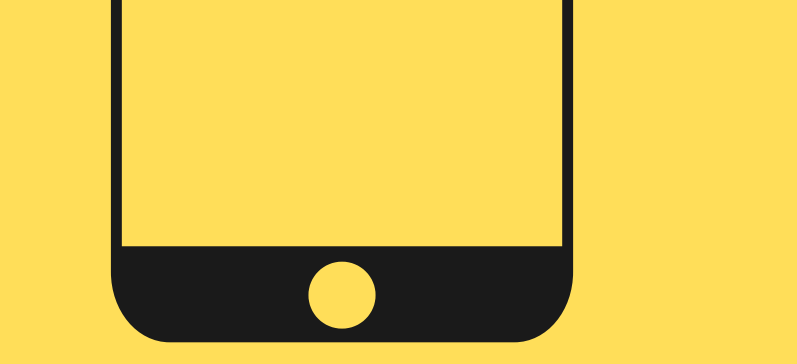

### **Renseignement et inscriptions :**

#### **conseillernumerique@cmnc03.fr 06.07.71.87.83 ou auprès du conseiller numérique**

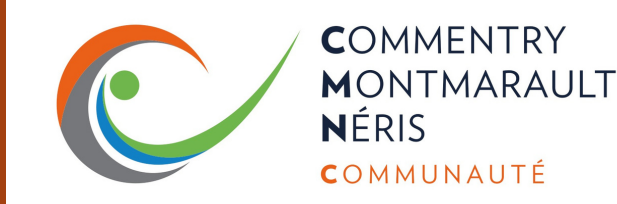

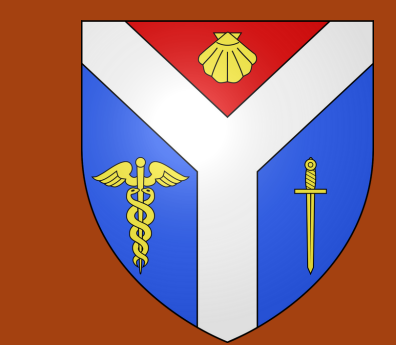

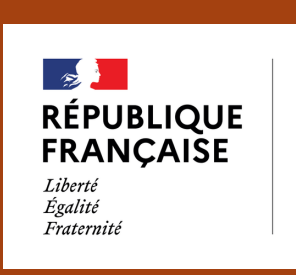

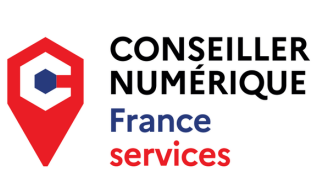

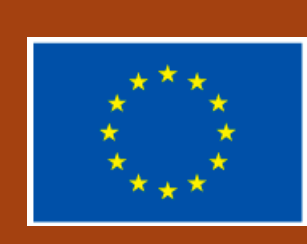

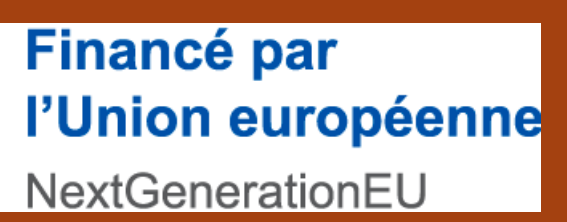

**la mairie 04.70.07.50.18**

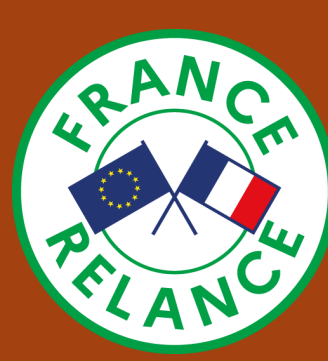

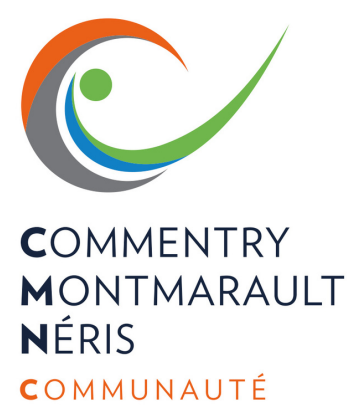

**Atelier numérique découverte des outils de visioconférence Vendredi 22 mars de 10 à 12h <sup>à</sup> la salle arrière de la mairie**

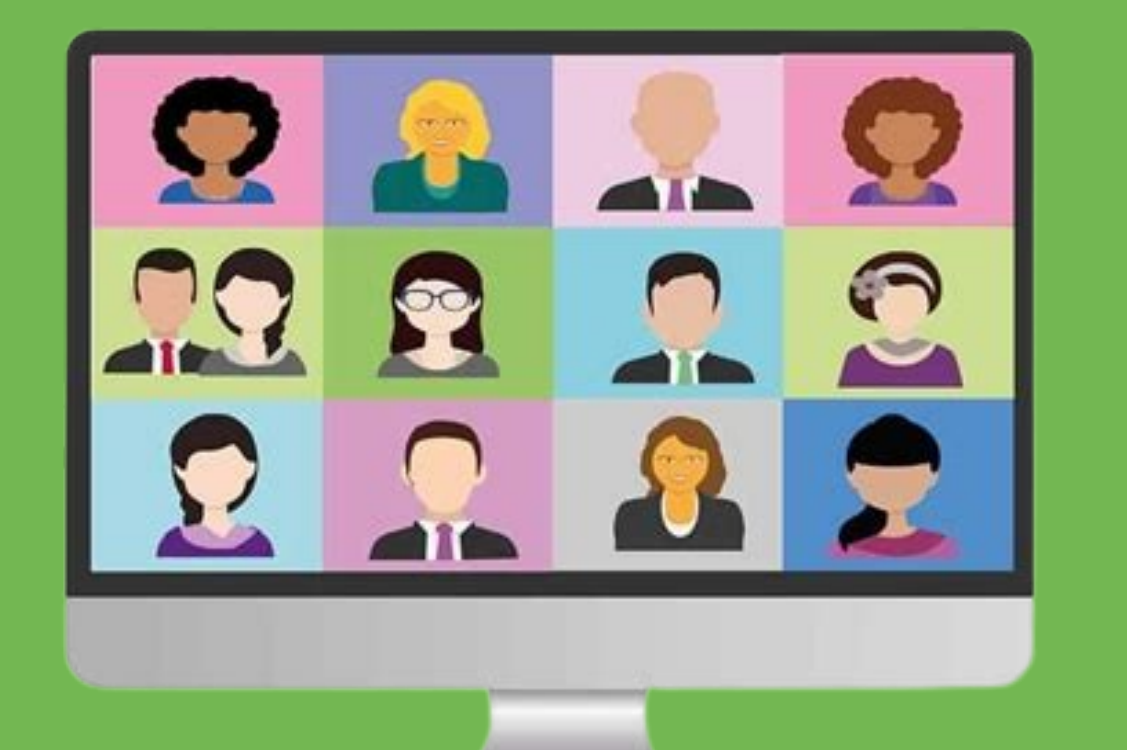

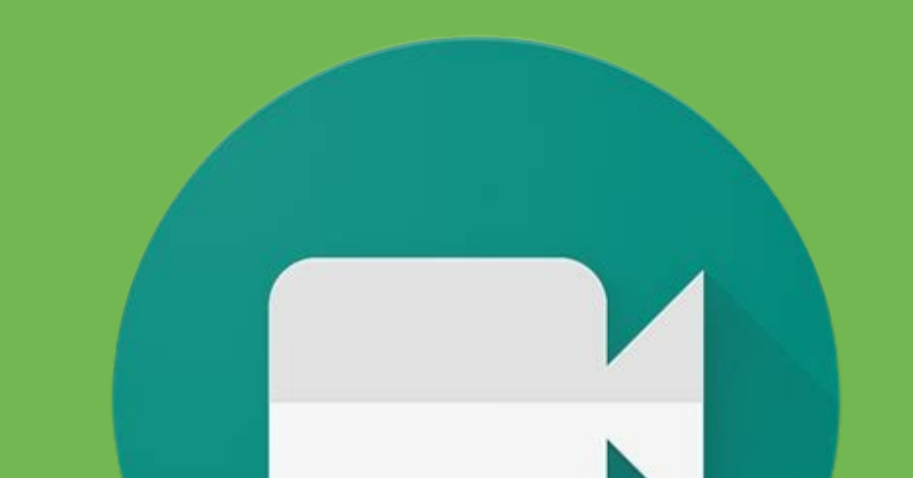

## **Renseignement et inscriptions :**

#### **conseillernumerique@cmnc03.fr 06.07.71.87.83 ou auprès du conseiller numérique**

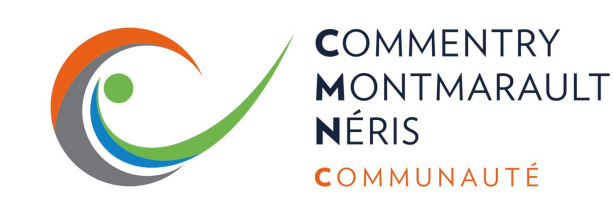

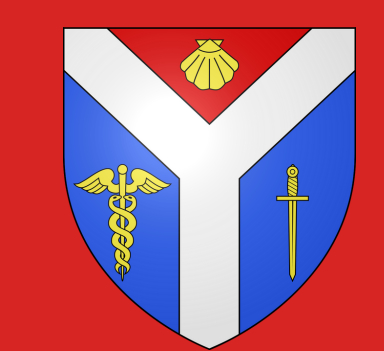

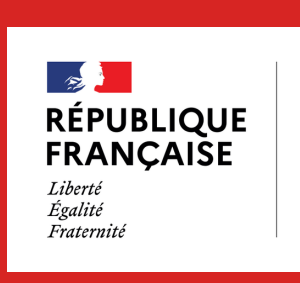

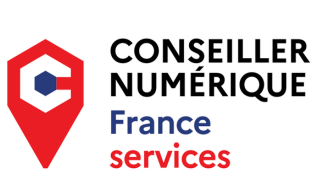

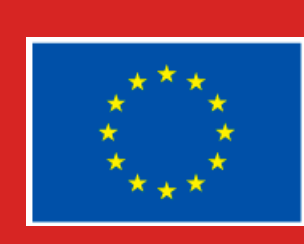

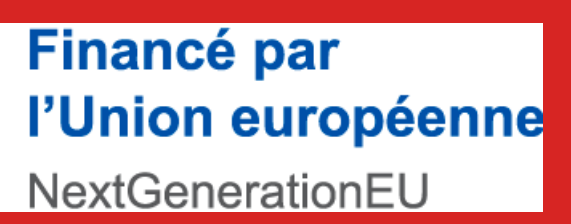

**la mairie 04.70.07.50.18**

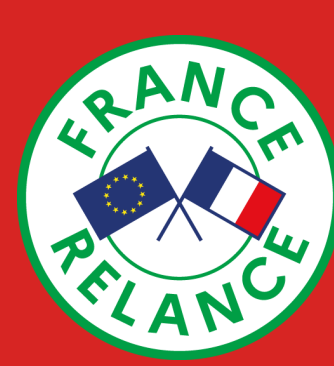

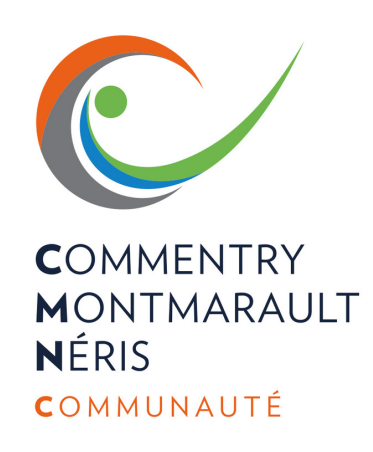

## **Atelier numérique Comment installer un logiciel Vendredi 29 mars de 10 à 12h <sup>à</sup> la salle arrière de la mairie**

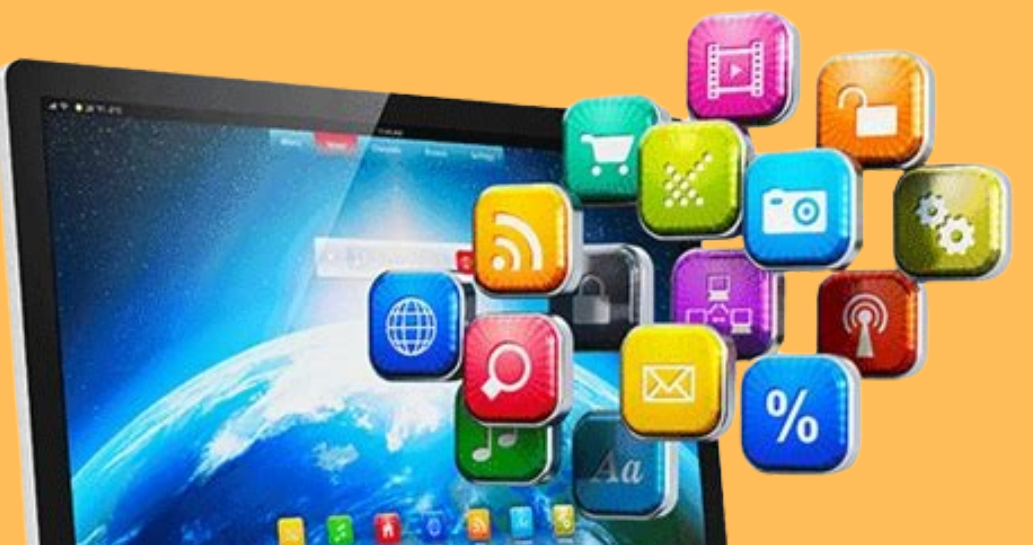

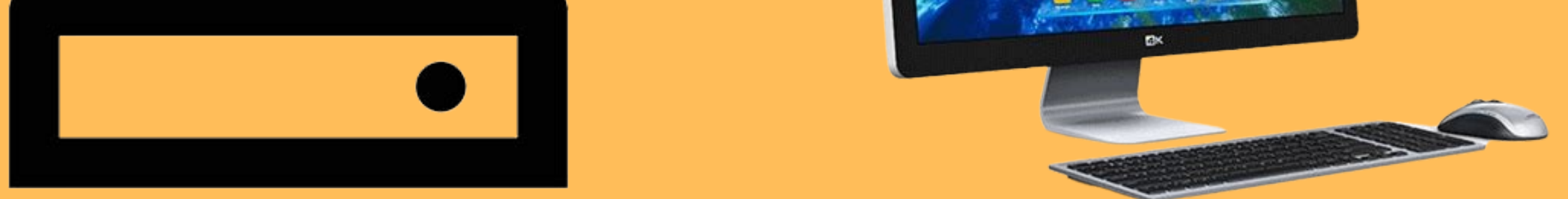

### **Renseignement et inscriptions :**

#### **conseillernumerique@cmnc03.fr 06.07.71.87.83 ou auprès du conseiller numérique**

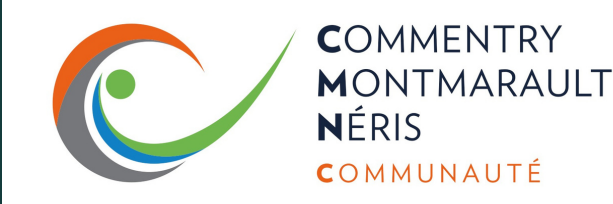

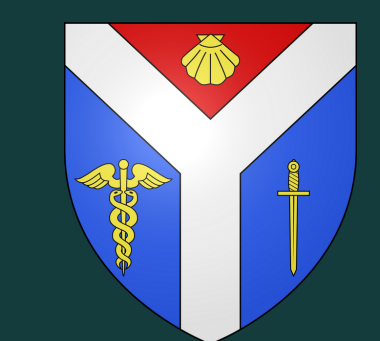

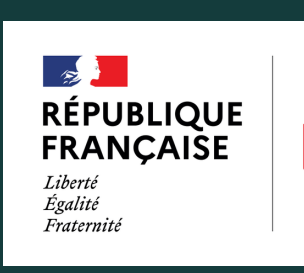

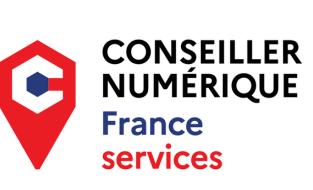

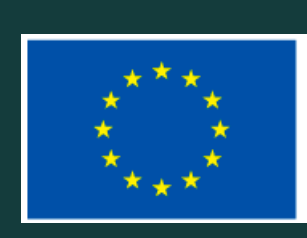

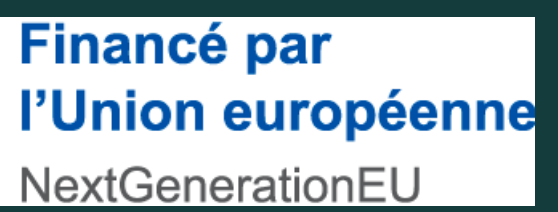

**la mairie 04.70.07.50.18**

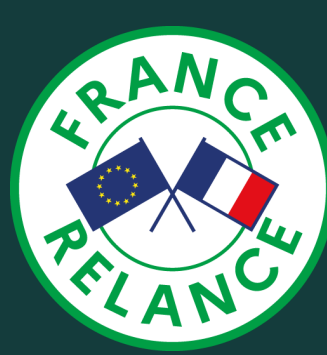